# Première approche de type classes inversées en mathématiques

#### Contexte et cadre

 $G_{n}(s) = E[s^{2n}] = E[E\frac{f_{n}(s)}{s}]$ 

Les élèves disposent d'un manuel de théorie, un livre d'exercices et son corrigé. Le dispositif repose sur une présentation PowerPoint enrichie par des vidéos et rendue interactive via Office Mix. Le but de ce dispositif d'apprentissage était d'assurer un cours de 6 heures durant l'absence du professeur. Celui-ci visait l'apprentissage par les élèves d'un chapitre particulier du programme du cours de mathématiques 6h/sem. en 6ème secondaire générale ; à savoir le concept de nombres complexes.

Le cours fait partie de l'offre de formation de l'Ecole internationale Le Verseau-ELCE, école d'enseignement secondaire général située à Bierges en Belgique. L'établissement promeut l'usage des TICE et déploie une politique volontariste d'intégration de ceux-ci dans le cadre des cours dispensés. Une plateforme LMS (Claroline), l'accès à un réseau WIFI et un espace de travail numérique (Office 365) sont mis à disposition de la communauté éducative.

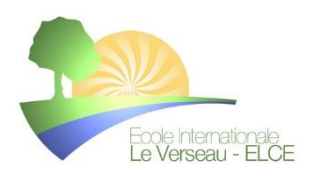

### Description du dispositif

Les élèves devaient en groupe classe découvrir une nouvelle matière pour laquelle ils avaient tous les prérequis nécessaires. Celleci est présentée à l'aide d'une présentation assistée par ordinateur structurant un ensemble de vidéos venant d'un site extérieur et celles réalisées par le professeur.

Après l'exposé de chaque nouvelle notion, un exemple d'exercice est présenté et de nouveaux sont donnés aux élèves. Ceux-ci pourront dès lors poursuivre leur apprentissage et l'acquisition de la matière au travers la réalisation d'exercices sélectionnés par l'enseignant. Les élèves ont accès au corrigé des exercices, accompagnés d'indications méthodologiques via les ouvrages de référence du cours.

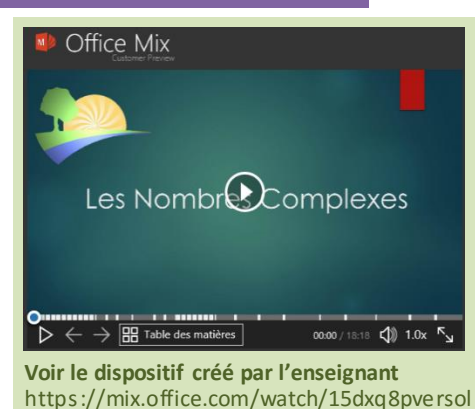

#### **MISE EN ŒUVRE DU D ISPOSITIF – CÔTÉ PROFESSEUR**

 $\rightarrow$  0 |  $\approx$ mathenvideo.fr

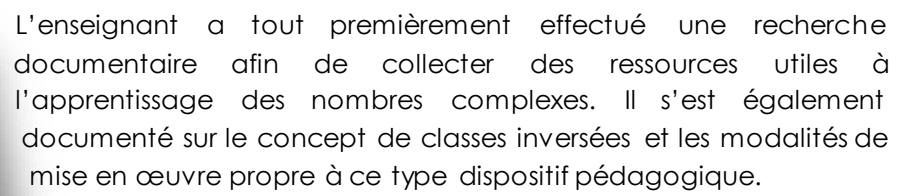

Un diaporama PowerPoint a tout d'abord été réalisé en y intégrant les différentes ressources multimédias sélectionnées par l'enseignant, qu'il a structurées sous forme de parcours pédagogique. Le dispositif alterne présentation de points théoriques, mise en œuvre de la théorie via la réalisation d'exercices

commentés et une sélection d'exercices à réaliser par les élèves. Le dispositif calque ses modalités sur la mise en œuvre classique du cours de mathématiques en présentiel. Les points de matière ou concepts identifiés par l'enseignant et pour lesquels des ressources numériques satisfaisantes n'ont pas été trouvées ont été abordés par la réalisation de vidéo.

#### **Réalisation des vidéos propres à l'enseignant.**

Les vidéos ont été réalisées à l'aide d'un ordinateur portable muni d'une webcam et de l'add-on Office Mix sur PowerPoint. Celui-ci permet la captation et l'intégration de vidéo directement depuis une présentation power point. Les vidéos ont donc été tournées directement en classe après les heures de cours par l'enseignant qui s'est filmé donnant cours au tableau.

Le montage des différentes séquences vidéo a été facilité par les outils de montage intégré à PowerPoint et Office Mix.

La captation a été réalisée avec des moyens rudimentaires. Une simple webcam d'ordinateur portable préalablement mise à hauteur. La seule difficulté technique étant le repérage spatial du cadre de la vidéo sur le tableau blanc.

La présentation finalisée a été exportée en ligne via l'outil de publication d'Office Mix et déposée sur la plateforme en ligne de Microsoft.

Le lien vers le cours a été transmis via l'espace numérique du cours de mathématiques sur l'intranet de l'établissement (LMS Claroline).

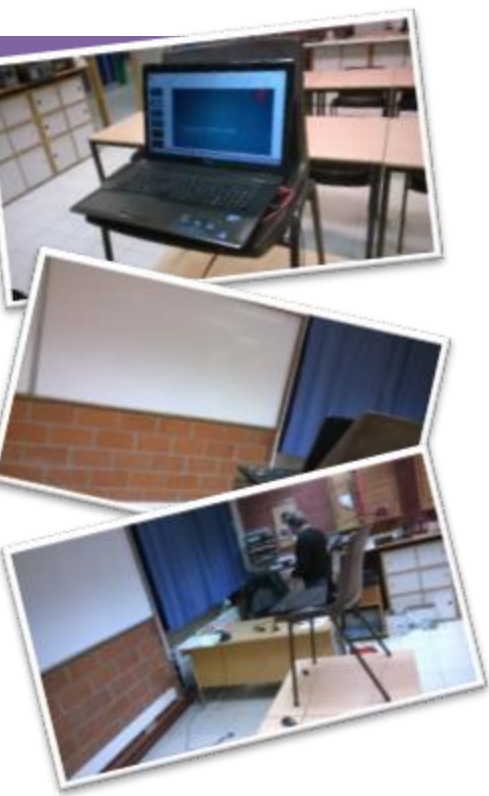

#### **MISE EN ŒUVRE DU DISPOSITIF – CÔTÉ ÉLÈVES**

Les élèves ont été prévenus du dispositif pédagogique mis en œuvre dans le cadre du chapitre. Ceux-ci ont été invités à se présenter au cours muni de leurs propres appareils.

L'accès de tous les élèves à la plateforme Claroline (Intranet) est possible pour chacun des élèves au travers d'un réseau wifi dédié dans l'établissement. Ils pouvaient donc s'approprier le dispositif de cours soit de façon individuelle en progressant à leur rythme sur leurs propres appareils, soit utiliser la projection du local de cours et projeter le support de cours pour toute la classe.

Ils ont décidé d'adopter une posture collaborative en diffusant au tableau blanc pour toutes les vidéos. Ils ont donc naturellement reproduit les modalités classiques du cours. Ils ont mis en place une approche socioconstructiviste, en s'expliquant entre pairs les différents points de matière et en s'aidant lors de la réalisation d'exercices.

D'autre part, les élèves ont rédigé leur propre cours théorique à l'aide des vidéos et du livre de référence : « Espace Math 5e/6e Théorie Tome 2 ». Ils ont adopté des méthodes de travail classiques et l'utilisation de l'outil numérique n'a pas engendré une modification significative de leur activité.

Au final, le groupe classe s'est structuré et a négocié une modalité permettant un apprentissage de type collaboratif. (Celui-ci jouant sans doute aussi un rôle non négligeable au niveau de la motivation).

#### **BILAN D E L'EXPÉRIMENTATION**

La préparation de ce dispositif a nécessité un travail important, car il s'agissait d'un premier essai. Toutefois, après correction des erreurs du débutant, celui-ci nous permettra un gain de temps les années à venir. La satisfaction est cependant au rendez -vous, car nous avons pu constater au travers des questions posées à l'enseignant suite à l'utilisation de ce dispositif que les élèves se sont bien approprié les différents concepts et que l'apprentissage visé par le dispositif a eu lieu. Cependant, celui-ci leur a demandé un grand engagement cognitif et a généré une fatigue plus grande qu'un cours traditionnel.

Les points à améliorer sont essentiellement techniques et liés au matériel utilisé, à savoir la qualité du son et de l'image.

## Les outils présentés dans cet article

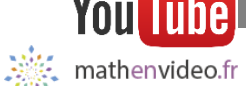

**YOUTUBE - : HTTP://WWW.[MATHENVIDEO](http://www.mathenvideo.fr/category/par-themes/).FR/CATEGORY/PAR-TH EMES /** Tuhe

> La source de contenu vidéo principal est extraite du site [http://www.mathenvideo.fr.](http://www.mathenvideo.fr/) Les vidéos sont regroupées sur une chaine YouTube dédiée et les différentes productions sont classées par thème.

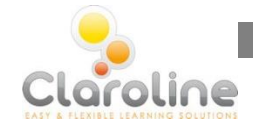

**CLAROLINE – HTTP://WWW.[CLAROLINE](http://www.claroline.net/).NET** 

Claroline est une plateforme LMS gratuite et open source qui permet la diffusion de contenu et le suivi des apprenants.

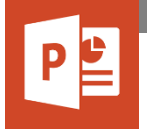

**MICROSOFT POWERPOINT – H TTPS://PRODUCTS.OFFICE.COM/FR-BE/[POWERPOINT](https://products.office.com/fr-be/powerpoint)** 

Microsoft PowerPoint est un logiciel de présentation assisté par ordinateur permettant de générer des diaporamas et d'y intégrer du contenu multimédia

#### **OF F ICE MIX – HTTPS://MIX.[OFFICE](https://mix.office.com/).COM/**

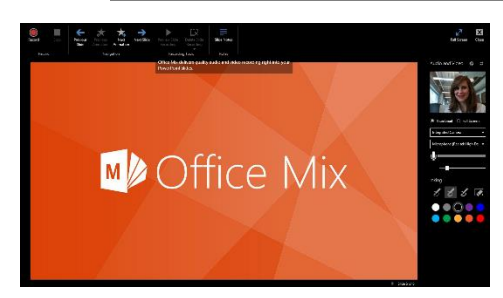

Office Mix est un complément gratuit pour Powerpoint qui regroupe différents outils permettant de créer et partager facilement des contenus vidéos interactifs.

> Pascal Quenon Ludovic Miseur 2016